# do - exploreth - EXPLORING AN ABANDONED INSANE ASYLUM \*SCREAMS & VOICES\*

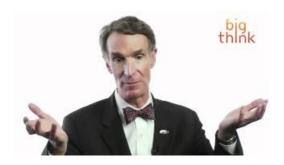

#### explore on Tumblr

Set and manage alarms for waking up, medicine, and much more with just your voice. You can also set timers for cooking, games, laundry, and any other activity.

#### Simple Adblock - Adblock for Internet Explorer version IE7 ...

View all the Carnival cruise destinations, shore excursions and vacation fun available. Also check out the many onboard activities, dining options and things to do on ...

#### How to Setup Your Computer for -

Map of Neopia These are the lands that have been discovered so far. Why not take your Neopets travelling? Click where you wish to go on the map to explore a whole new ...

#### Google

Space Topics. Learn about the planets, moons, and smaller stuff in the solar system, the spacecraft that explore them, and how you can explore along with them.

## Explore Elkin | Home

Inleiding WAARSCHUWING Lees de gids Belangrijke veiligheids- en productinformatie in de verpakking voor productwaarschuwingen en andere belangrijke

### Cycle2Explore

Learn more about HRCs work to advance LGBT equality and educate the public about LGBT issues.

98489894739823